## **Executive Summary**

Every semester, BYU students bemoan the fact that they have to stay up for all hours of the night to register for the classes that they want. Many have found that if they don't click the "register" button at exactly the right time, midnight on the dot, their efforts are in vain, and they don't get the classes that they wanted to. For my VBA project, I chose to create a program that will allow a user to automatically register for classes so they don't have to stay up until midnight to register. My program allows a user to select which courses they want to register, and then after the user clicks on "register at midnight", the program will wait until midnight, and the second that their computer clock hits the stroke of 12, the program will register for those classes for the user. It also stores the username and password encrypted with a basic algorithm so that the user does not have to log in over and over again.

## **Implementation**

For this documentation, I will walk through the entire process of my program in detail, step by step, and highlight the tools that I used to create my solution. The program utilizes two forms (loginform & registerform), multiple spreadsheets for data storage, and two modules (one of which is the agent class module which I only changed per Dr. Allen's instruction in his office). Upon opening the workbook, the log in form is shown. At initialization, the log in form checks to see if an encrypted password has been stored, and if so it decrypts the username and password and fills in the appropriate textboxes. It is then up to the user to click "submit" to start the log-in process. The following table details the different parts of the log-in form and sub procedures.

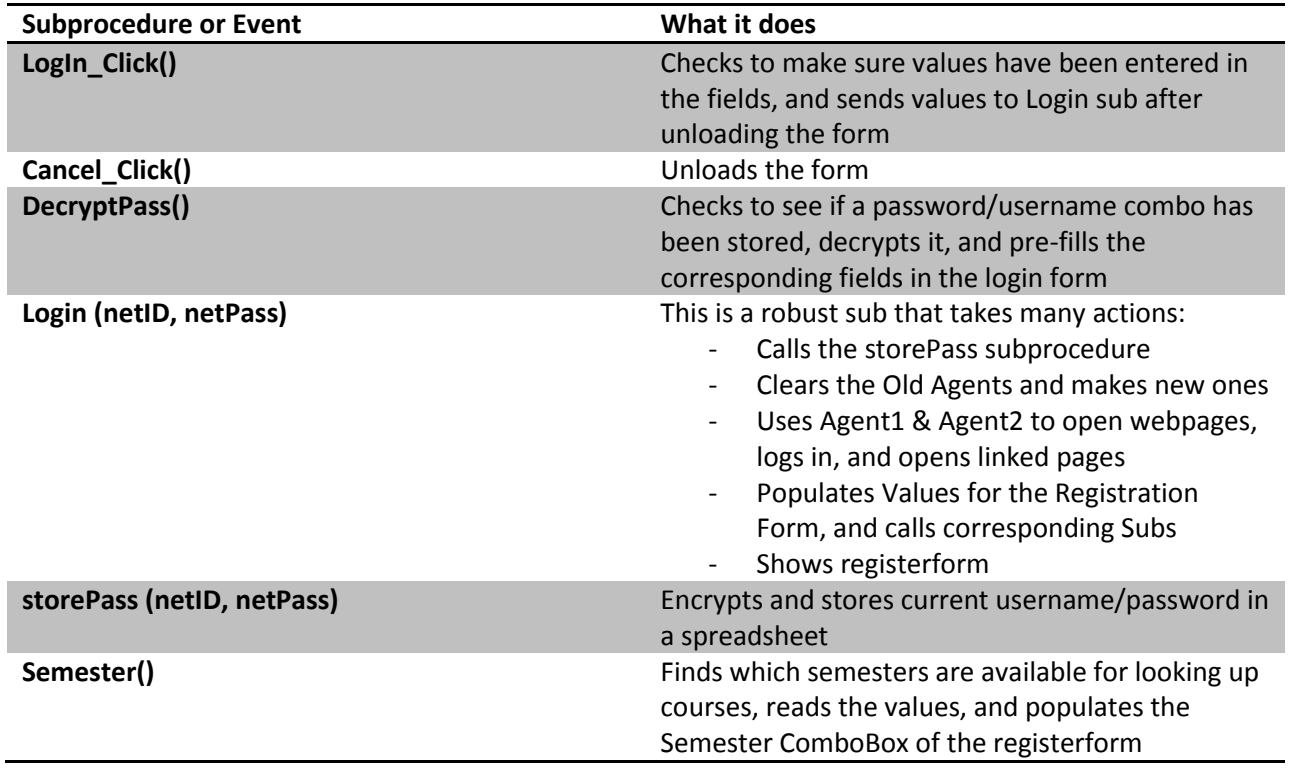

**Logging In**

**TeachingArea() Finds which teaching areas are available for the Finds** which teaching areas are available for the selected semester by searching for where the data is located in the page source and reading each course dynamically. Adds the dynamic list to the Teaching Area combo box of the registerform

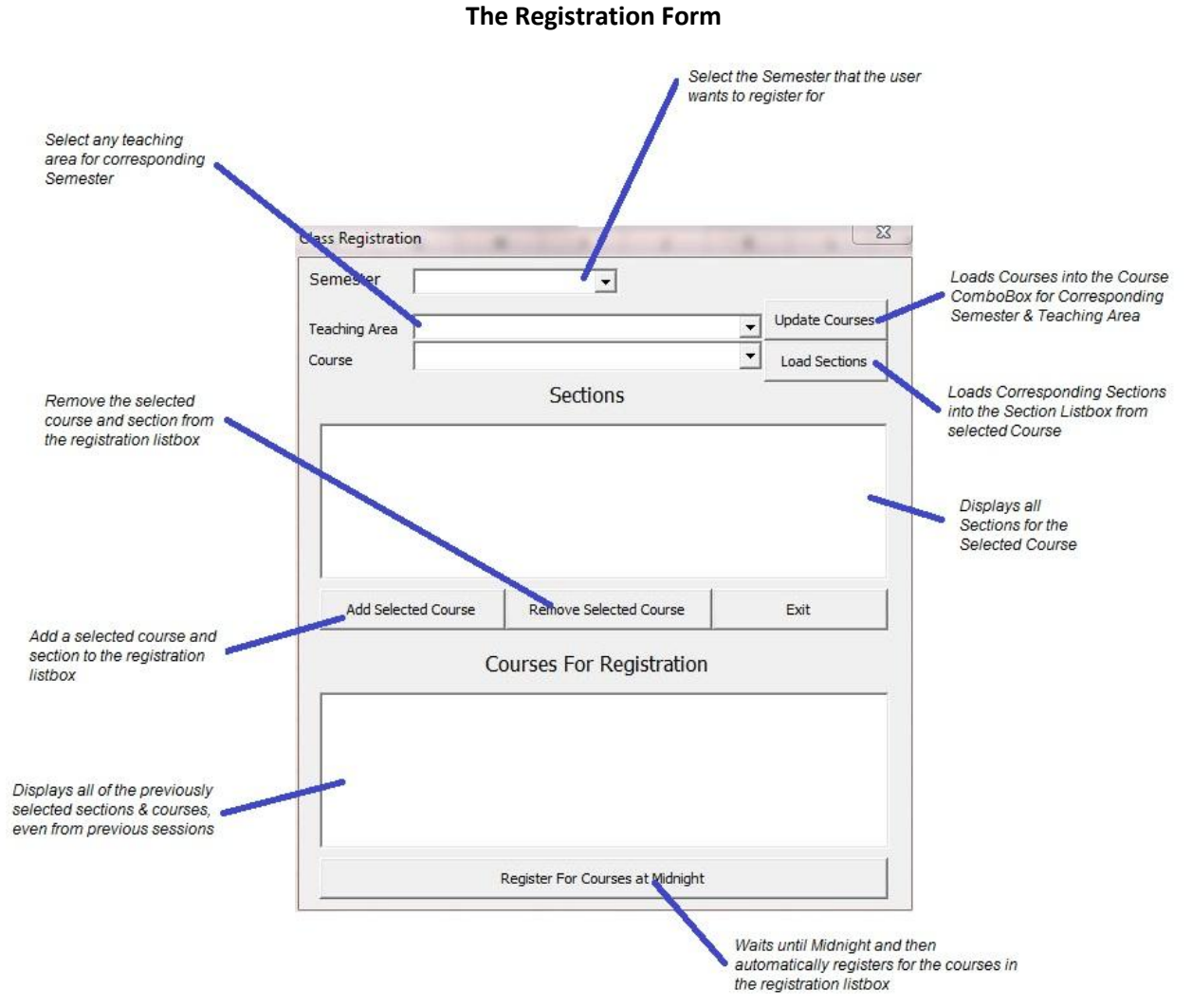

This form is where the bulk of the program takes place. It is the interface for finding, selecting, and registering for selected courses. It pre-loads any courses which were selected in previous sessions, and allows users to edit the list of courses they've selected previously by adding new courses or removing unwanted ones. The following table describes the aspects of the registration form:

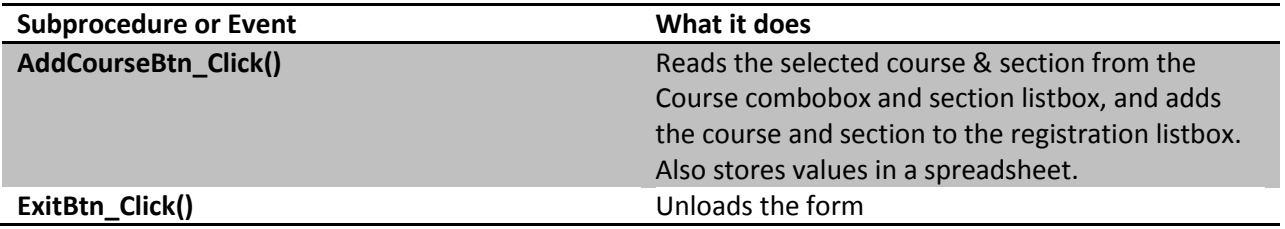

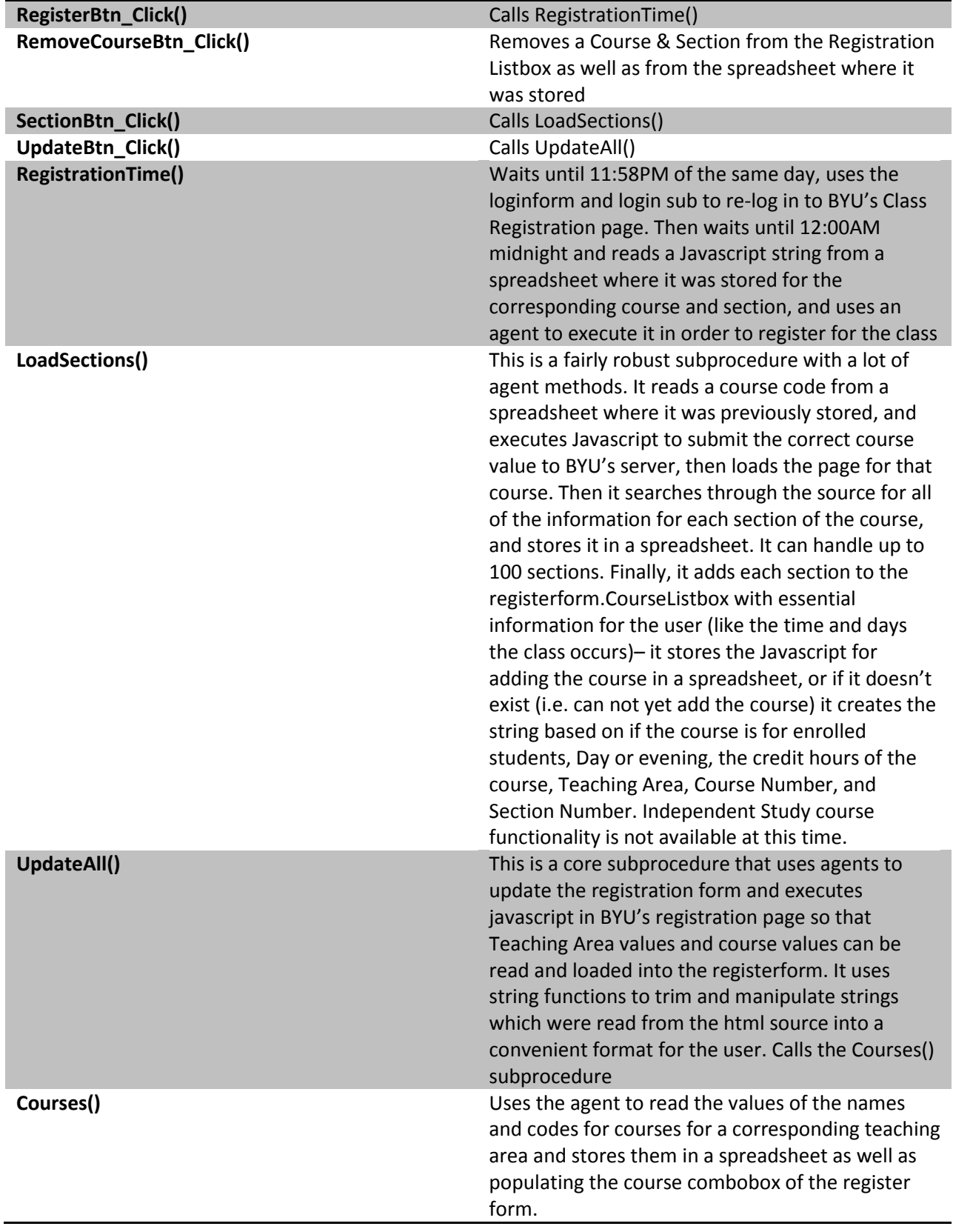

## **Learning and Conceptual Difficulties**

I found this project to stretch me significantly. As an undergrad, I took an excel course for Chemical Engineers in which we learned some basic VBA, and over the summer I used macros to create a VBA program to automate some processes. Because of this, I found the beginning of the course something of a review. This project, however, introduced me to concepts far beyond the scope of anything I've ever done with computers. I was very fortunate to visit with Dr. Allen multiple times over the course of the past week as I have struggled to understand how to use the agent class, and how to sift through html source to find the few pieces of a webpage that I needed to read or manipulate to build my program. I feel that the learning I received about sending commands with javascript to be some of the most valuable of the semester. My only regret is that I waited until the last week to work on my project, due to some confusion regarding topic and scope (I had originally been attempting to do a Financial Program manipulating Mint.com, but couldn't access my bank accounts through the website – Mint.com's problem, not my computer's).

The following are a selection of tools I used to code the VBA (\*are things I had not encountered before):

- Single and Multi-dimensional static and dynamic arrays
- Private and Public Subprocedures and variables (Integers, Strings, and Objects)
- Nested For.. Next, Do…Loop (including 'while'), If…Then statements
- String Functions and String Manipulation (Trim, Len, InStr\*, Left, Right)
- Javascript\*
- HTML source\* (I attended the lecture on the subject, but agent didn't work on my computer at the time, so I needed to re-learn this aspect of incorporating IE with VBA)
- Application.Wait\* and manipulating date and time algebraically\* (this took a couple hours to experiment and learn – more than I expected)
- Passing Parameters by Reference
- Form Controls (Labels, Combo boxes, List boxes, Command Buttons)
- Event Procedures (Click, Change, Initialize, Terminate\*)

My greatest problem with the program was that the agent gave errors, some of which we solved, and others of which we couldn't solve, even after spending 45 – 50 minutes together in your office attacking the problem. For some reason, we continually get two errors that have something to do with having multiple agents open, and attempting to attach agents to new windows: "Object Variable or With Block Variable not set" and "Object doesn't support this property or method." This has prevented me from completing the project, although I believe that once we resolve these errors, all of the code is in place for it to work. For the principle of the matter I would like to complete this project, and plan on spending extra time over the holiday with my brother (who majored in Computer Science) to have a finished project that my younger brother and sister (who will be attending BYU for the next few years) can use in any department, so that they do not have to wait until midnight to register for Classes.

I plan on adding additional functionality when we fix the error in the agent. For instance, the program could call the user's cell phone if a course is full, or the user could select an option which would make it so the program would continue attempting to add the course if it was full. I would also improve the aesthetics of the forms and spreadsheets. Finally, I would like to incorporate error checking and input checking to make the program as easy for users as possible.